# **dcpam5**

 $23 \t 2 \t 21$ 

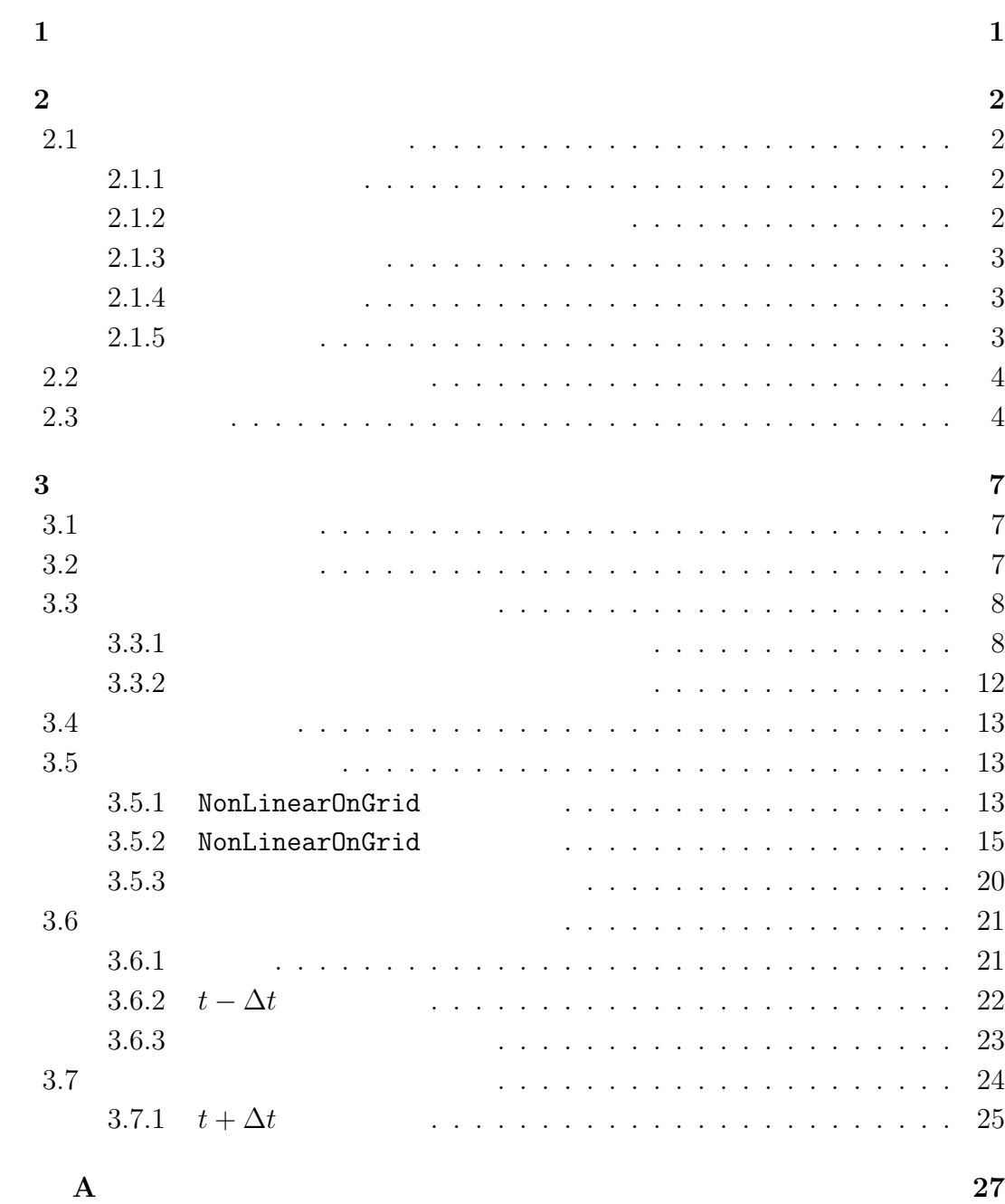

# **1**章 この文書について

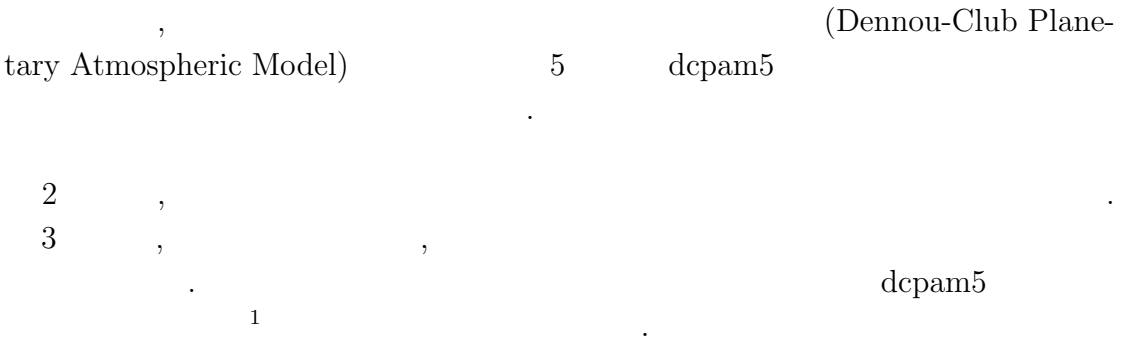

 $\,$ 

は今後作成される予定である.

 $\frac{1\,\text{http://www.gfd-dennou.org/library/dcpam5/dcpam5-current/doc/basic_equations/htm/basic_equations.htm/0.5\,\text{http://www.gfd-dennou.org/library/dcpam5/dcpam5-current/doc/basic_equations/htm/0.5\,\text{http://www.gfd-dennou.org/library/dcpam5/dcpam5-cutrent/0.5\,\text{http://www.gfd-dennou.org/library/dcpam5/dcpam5-cutrent/0.5\,\text{http://www.gfd-dennou.org/library/dcpam5/dcpam5-cutrent/0.5\,\text{http://www.gfd-dennou.org/library/dcpam5/dcpam5-cutrent/0.5\,\text{http://www.gfd-dennou.org/library/dcpam5/dcpam$ 

# **2**章 コードの概要

# $2.1$

. Takehiro *et al.*  $(2006)$  , のである.

## **2.1.1**

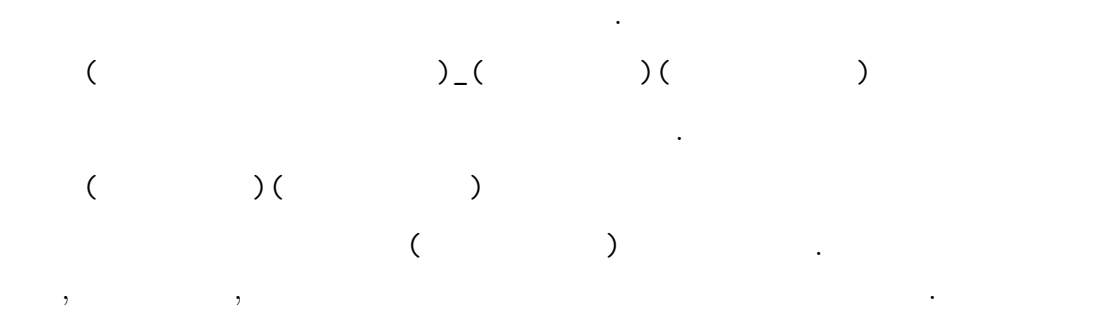

# **2.1.2** 次元情報に関する接頭詞・接尾詞

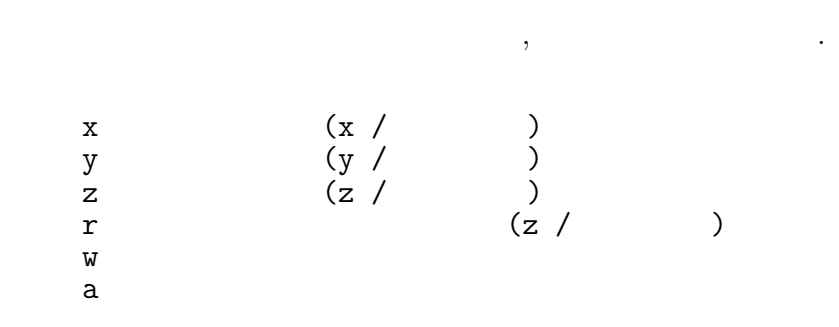

# $2.1.3$

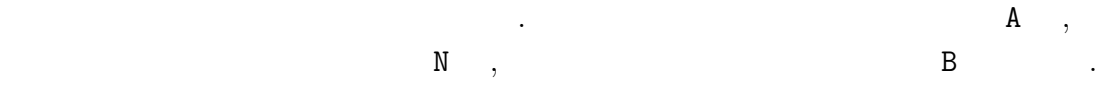

- A :  $t + \Delta t$  (After)
- $N:$   $t$  (Now)
- B :  $t \Delta t$  (Before)

上記の規則に基づく変数の例を示す.

## $2.1.4$

- 基本的なルールは以下の通りである. *•* 頭文字は大文字とする.
	- 2000 to the set of the set of the set of the set of the set of the set of the set of the set of the set of the set of the set of the set of the set of the set of the set of the set of the set of the set of the set of the  $\mathbf{1}$ .

## $2.1.5$

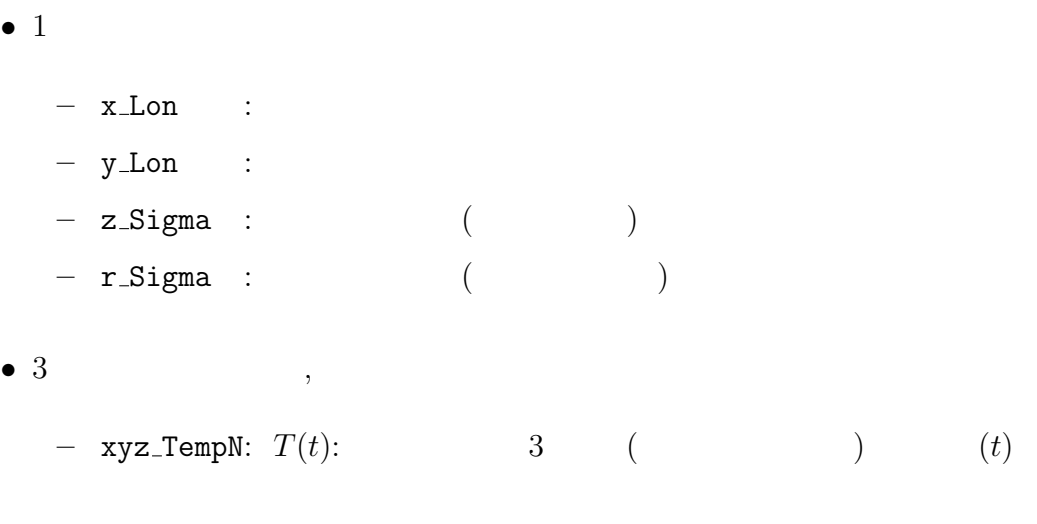

 $1$ 

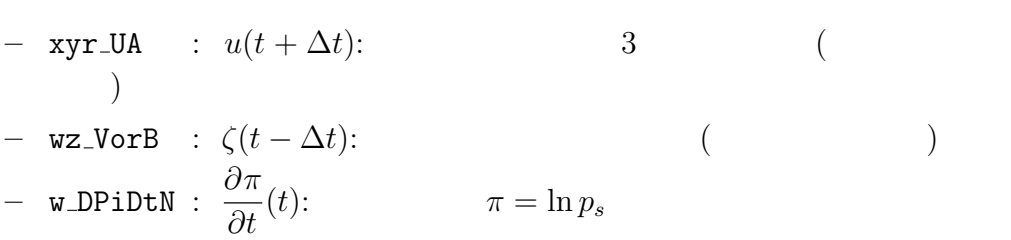

 $\,$ ,  $\,$ ,  $\,$ ,  $\,$ ,  $\,$ ,  $\,$ ,  $\,$ ,  $\,$ ,  $\,$ ,  $\,$ ,  $\,$ ,  $\,$ ,  $\,$ ,  $\,$ ,  $\,$ ,  $\,$ ,  $\,$ ,  $\,$ ,  $\,$ ,  $\,$ ,  $\,$ ,  $\,$ ,  $\,$ ,  $\,$ ,  $\,$ ,  $\,$ ,  $\,$ ,  $\,$ ,  $\,$ ,  $\,$ ,  $\,$ ,  $\,$ ,  $\,$ ,  $\,$ ,  $\,$ ,  $\,$ ,  $\,$ ,  $\,$ とができる. 出力ファイルとしては, 結果を残すためのヒストリーファイルと時間 体制するためのリスタートファイルが出力される. 後者は延長前期に初期に対する. 後者は

. https://www.com/default.com/default.com/default.com/default.com/default.com/default.com/default.com/default.  $\mathcal{F}_1$ 

 $\,$ ,  $\,$ 

**2.2** 

 $2.1$ 

値ファイルとして使われる.

 $\blacksquare$ 

 $\overline{\phantom{a}}$  $\Delta t = 10$  ,  $t = 90(t - \Delta t), 100(t)$ <br>,  $t = 110$  $t = 110(t + \Delta t)$ ,  $(2.1$  TimeFilter) 3  $t = 100$   $t - \Delta t$ , 110(*t*)  $\,$ ,  $\,$ 

# $2.3$

Takehiro, S., Odaka, M., Ishioka, K., Ishiwatari, M., Hayashi, Y.-Y., 2006: SP-MODEL: A Series of Hierarchical Spectral Models for Geophyiscal Fluid Dy-

. expecting the set of the set of the set of the set of the set of the set of the set of the set of the set of the set of the set of the set of the set of the set of the set of the set of the set of the set of the set of 過程の中で行われる. ただし, 物理過程のうち, 降水過程などの調節過程は時間積

分後に適用される.

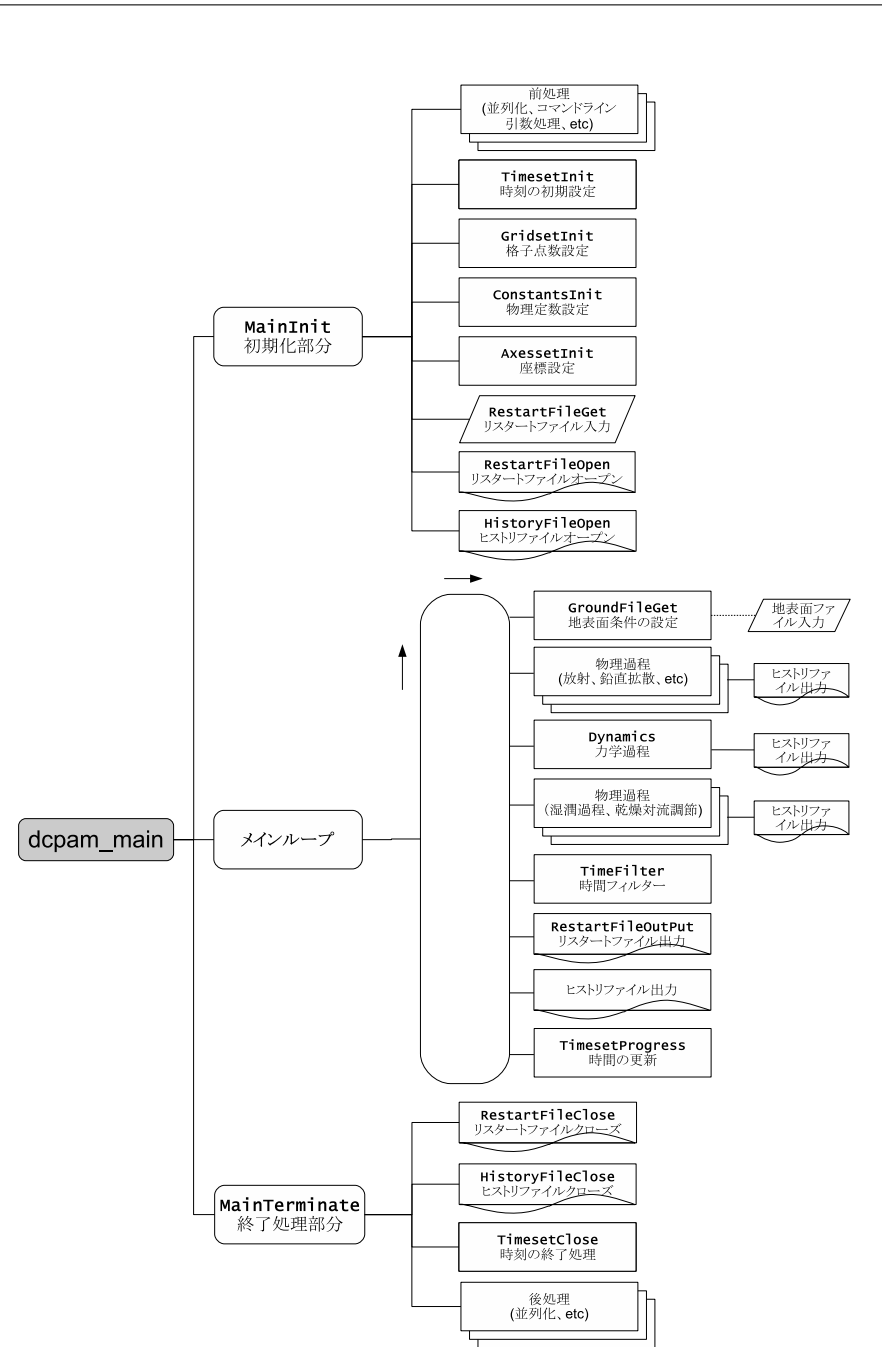

#### 2.1: **dcpam5**

dcpam\_main (dcpam\_main.F90) example.com

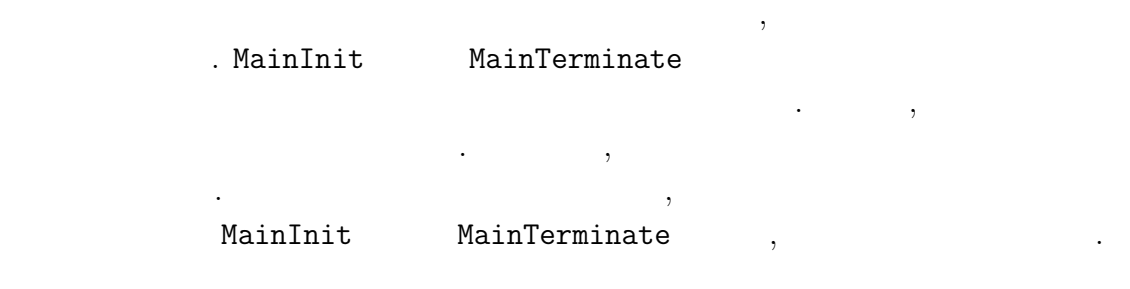

namics, Nagare Multimedia 2006, http://www.nagare.or.jp/mm/2006/spmodel/

**3**章 力学過程

 $3.1$ 

ない.

適用される.

**3.2** Dynamics

 $3.1~$   $3.3~$  Dynamics . Dynamics

Dynamics

dynamics\_hspl\_vas83 . DynamicsInit SemiImplMatrix  $\,$ 

, Dynamics は時間変化する変数のみとなる.

 $\begin{array}{ll} \texttt{Dynamics} & \texttt{NonLinearOnGrid} \\ & \texttt{. TimeIntegration} & \texttt{(3.3.1)} \\ \end{array} \tag{NG}$  $\therefore$  TimeIntegration  $(3.3.1)$ 

 $\mathcal{A}$ 

本章では力学過程のコードの構造と計算手順を説明する. ここでいう力学過程と  $\,$ ,  $\,$ どである. あるいは物理過程以外と言っても良いかもしれない. スペクトルとは球  $\,$ 

実際の時間積分は力学過程の中で行われる. 物理過程で計算された時間変化項は  $\,$ ,  $\,$ ,  $\,$ ,  $\,$ ,  $\,$ ,  $\,$ ,  $\,$ ,  $\,$ ,  $\,$ ,  $\,$ ,  $\,$ ,  $\,$ ,  $\,$ ,  $\,$ ,  $\,$ ,  $\,$ ,  $\,$ ,  $\,$ ,  $\,$ ,  $\,$ ,  $\,$ ,  $\,$ ,  $\,$ ,  $\,$ ,  $\,$ ,  $\,$ ,  $\,$ ,  $\,$ ,  $\,$ ,  $\,$ ,  $\,$ ,  $\,$ ,  $\,$ ,  $\,$ ,  $\,$ ,  $\,$ ,  $\,$ ,  $\ldots$ 

 $\overline{\text{code'description.tex}(\text{dynamics}/\text{dyn-flow.tex})} \qquad \qquad \text{2011}/\text{02}/\text{21}(\text{up\\$ 

#### .  $2$  Dynamics

#### NonLinearOnGrid

間積分には影響しない.

. SemiImplMatrix  $\qquad \qquad$  TimeIntegration  $\ddotsc$ <sub>、</sub>Dynamics (DiagOutput)  $\begin{array}{ccc} \texttt{. DiagOutput} \end{array} \hspace{2cm} , \end{array}$ 

# **3.3 b**

:  $\frac{1}{\sqrt{2\pi}}$ いない.

## **3.3.1**

 $\sim$  3.5 .  $t - Δt$   $t + Δt$ 

1. **D**  
\n
$$
\underline{\tilde{M}}_n^m \overline{\tilde{D}}_n^{m^t} = \tilde{f}_n^m
$$
\n(3.1)  
\n
$$
\overline{\tilde{D}}_n^{\overline{m}^t} = \frac{1}{2} \left( \tilde{D}_n^{m, t + \Delta t} + \tilde{D}_n^{m, t - \Delta t} \right)
$$
\n2.  $\overline{\tilde{D}}_n^{\overline{m}^t}$  t\n(NG)  $t + \Delta t$ 

 $3.3.2$   $\qquad \qquad$ 

の計算手順は以下の計算手順は以下の計算手順は

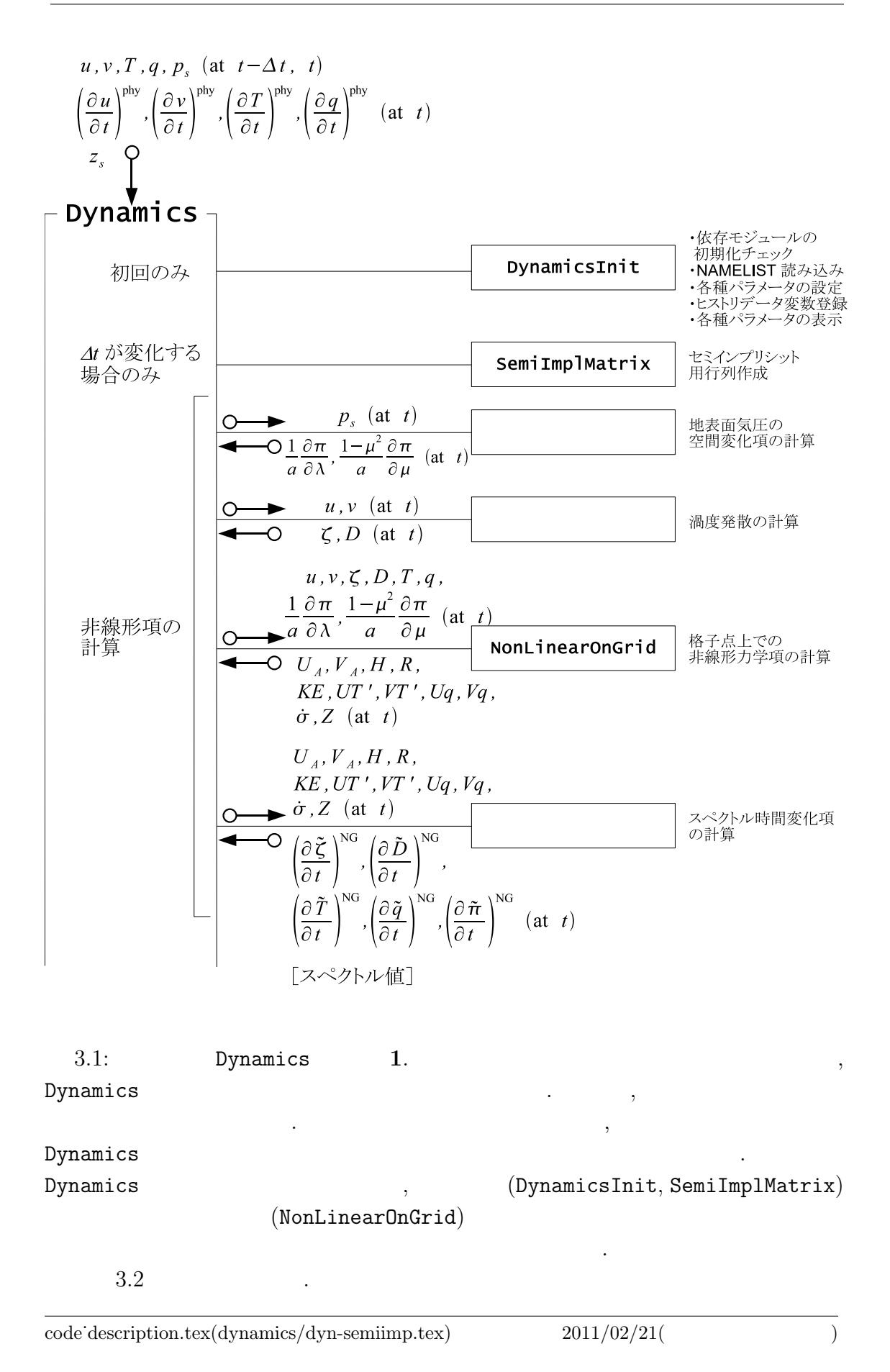

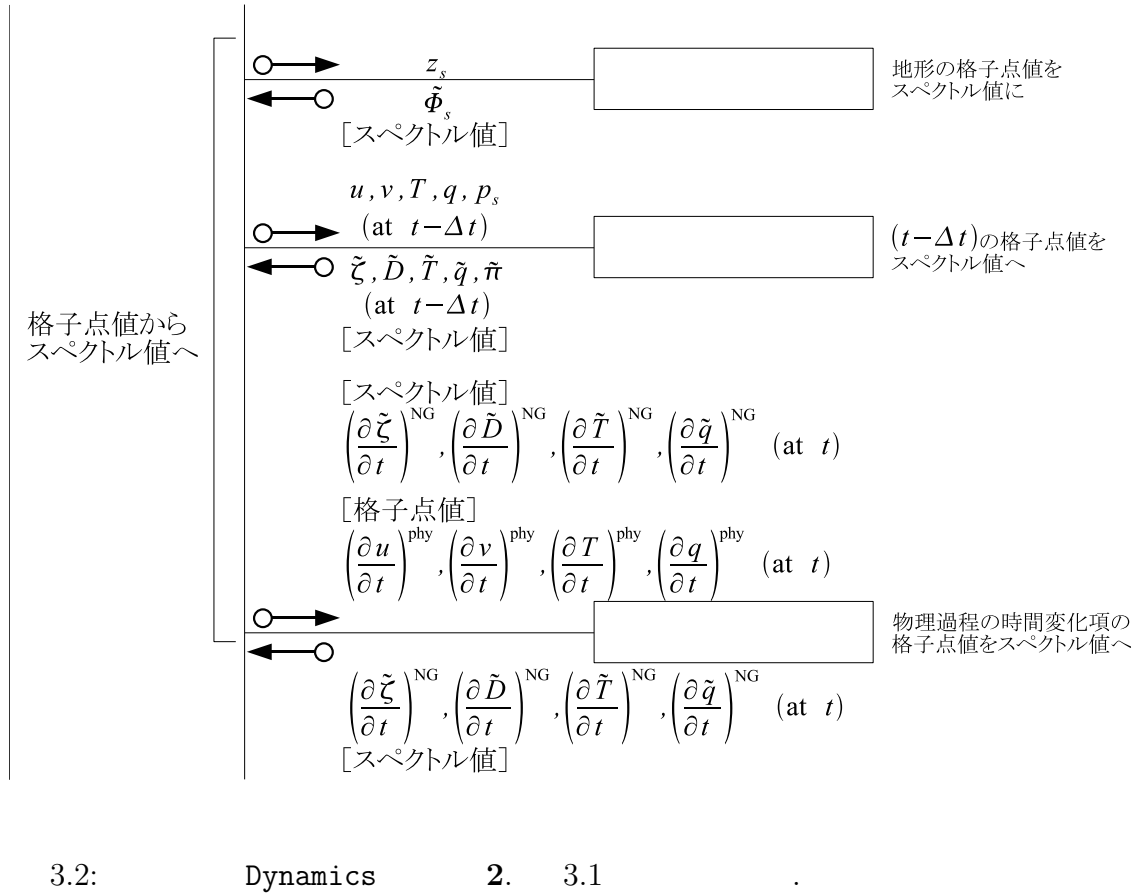

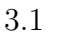

TimeIntegration

 $3.1$   $\,$ 

 $3.3$ 

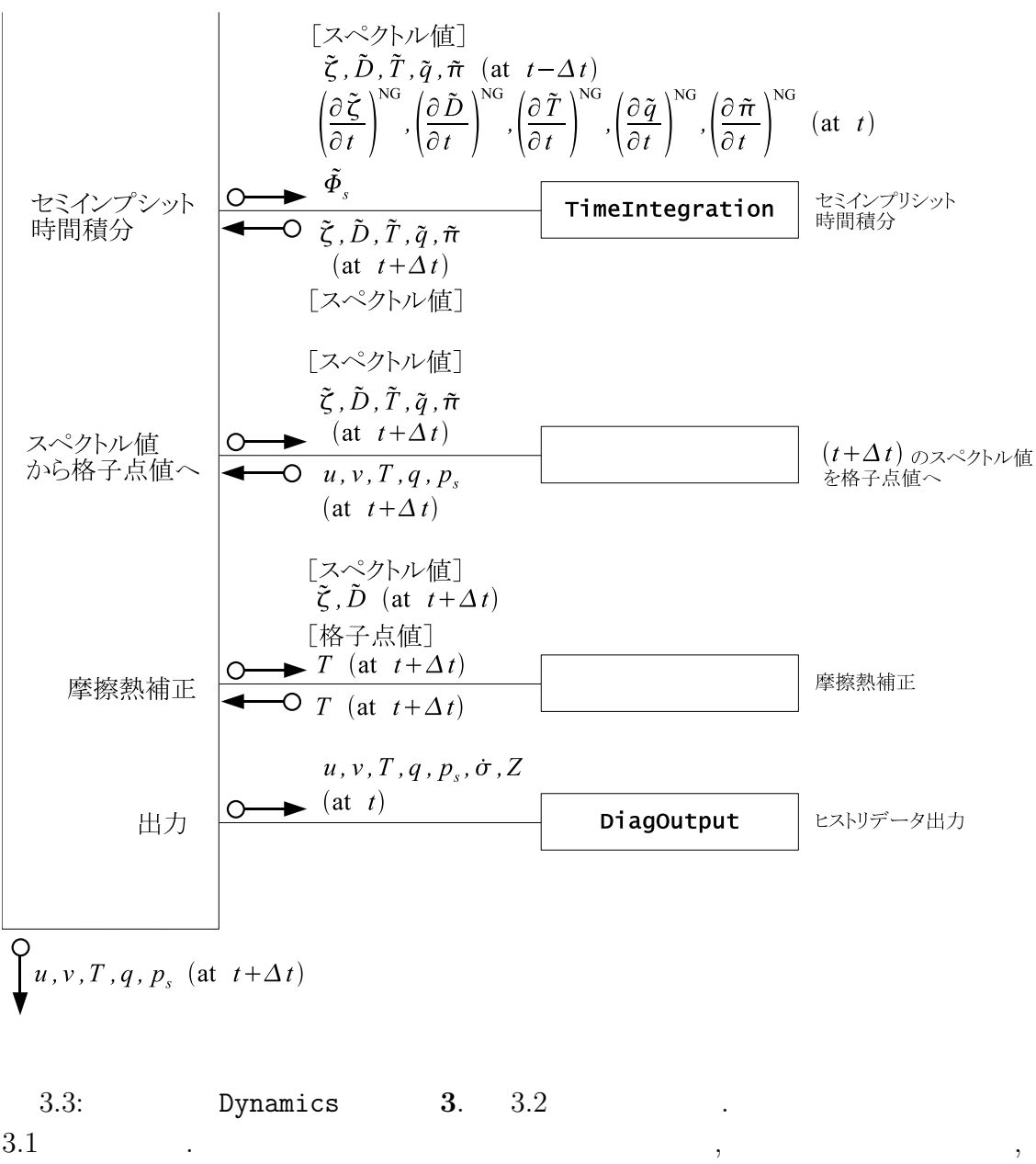

 $t + \Delta t$ 

**3.3.2** 

 $3.3.1$  ,  $2$ れる. これを詳しく書くと以下のようになる.  $\begin{array}{ccc} 1 & & \vdots \ \tilde{\bm{D}}_n^m \end{array}$ *n t*

 $(3.1)$  1  $\cdot$  $3.5$  ,  $7.5$ 

 $D$ ,

$$
\overline{\tilde{\boldsymbol{D}}_n^{m}}^t \equiv \frac{1}{2} (\tilde{\boldsymbol{D}}_n^{m,t+\Delta t} + \tilde{\boldsymbol{D}}_n^{m,t-\Delta t})
$$
\n(3.2)

$$
\tilde{\underline{M}}_n^m = (1 - 2\Delta t \tilde{\mathcal{D}}_{H,n}^m) (\underline{I} - 2\Delta t \tilde{\underline{\mathcal{D}}}_{M_n}^m) \n- (\Delta t)^2 \left\{ \underline{W} \underline{h} + (1 - 2\Delta t \tilde{\underline{\mathcal{D}}}_{H,n}^m) \mathbf{G} \mathbf{C}^T \right\} \left( -\frac{n(n+1)}{a^2} \right)
$$
\n
$$
\tilde{\boldsymbol{f}}_n^m = (1 - 2\Delta t \tilde{\underline{\mathcal{D}}}_{H,n}^m) (\underline{I} - \Delta t \tilde{\underline{\mathcal{D}}}_{M_n}^m) \tilde{\underline{\mathcal{D}}}^{m,t-\Delta t}_{n} + (1 - 2\Delta t \tilde{\underline{\mathcal{D}}}_{H,n}^m) \Delta t \left( \frac{\partial \tilde{\underline{\mathcal{D}}}^m_n}{\partial t} \right)^{NG}
$$
\n(3.3)

$$
\tilde{\boldsymbol{f}}_{n}^{m} = (1 - 2\Delta t \tilde{D}_{H,n}^{m})(\underline{I} - \Delta t \underline{\tilde{D}_{M}}_{n}^{m})\tilde{\boldsymbol{D}}_{n}^{m,t-\Delta t} + (1 - 2\Delta t \tilde{D}_{H,n}^{m})\Delta t \left(\frac{\partial \tilde{\boldsymbol{D}}_{n}^{m}}{\partial t}\right)^{NG} \n- \Delta t \left(-\frac{n(n+1)}{a^{2}}\right) \left\{ (1 - 2\Delta t \tilde{D}_{H,n}^{m})\tilde{\boldsymbol{\Phi}}_{s,n}^{m} + \underline{W} \left[ (1 - \Delta t \tilde{D}_{H,n}^{m})\tilde{\boldsymbol{T}}_{n}^{m,t-\Delta t} + \Delta t \left(\frac{\partial \tilde{\boldsymbol{T}}_{n}^{m}}{\partial t}\right)^{NG} \right] \right\} \n+ (1 - 2\Delta t \tilde{D}_{H,n}^{m})\boldsymbol{G} \left[\tilde{\pi}_{n}^{m,t-\Delta t} + \Delta t \left(\frac{\partial \tilde{\pi}_{n}^{m}}{\partial t}\right)^{NG} \right] \right\}
$$
\n(3.4)

$$
\underline{\tilde{M}}_n^m
$$
\nSemiImplMatrix , LU , LU ,  $\underline{\tilde{M}}_n^m$  (3.1)\n  
\nTimeIntegration\n  
\n
$$
\overline{\tilde{D}}_n^m
$$
\n
$$
\overline{\tilde{D}}_n^m
$$
\n
$$
\overline{\tilde{D}}_n^m
$$

 $\overline{2011/02/21($   $)$ code˙description.tex(dynamics/dyn-semiimp.tex)

である.

,  $t + \Delta t$ 

 $\overline{\phantom{a}}$ 

 $\mathbf{d}$ 

$$
\tilde{\boldsymbol{D}}_n^{m,t+\Delta t} = 2 \overline{\tilde{\boldsymbol{D}}_n^{m}}^t - \tilde{\boldsymbol{D}}_n^{m,t-\Delta t}.
$$
\n(3.5)

$$
\overline{D}_{n}^{\overline{m}t} \qquad t \qquad \qquad (\text{NG})
$$
\n
$$
\tilde{\mathcal{L}}_{n}^{m,t+\Delta t} = (\tilde{\gamma}_{\mathcal{X},n}^{m})^{-1} \left\{ \tilde{\mathcal{L}}_{n}^{m,t-\Delta t} + 2\Delta t \left[ \left( \frac{\partial \tilde{\mathcal{L}}_{n}^{m}}{\partial t} \right)^{\text{NG}} + \tilde{\mathcal{G}}_{\mathcal{X},n}^{m} \overline{\tilde{\mathcal{D}}_{n}^{m t}} \right] \right\}.
$$
\n(3.6)

$$
\tilde{\mathcal{X}}_n^{m,t+\Delta t} = (\tilde{\gamma}_{\mathcal{X},n}^m)^{-1} \left\{ \tilde{\mathcal{X}}_n^{m,t-\Delta t} + 2\Delta t \left[ \left( \frac{\partial \tilde{\mathcal{X}}_n^m}{\partial t} \right)^{\text{NG}} + \tilde{\mathcal{G}}_{\mathcal{X},n}^m \overline{\tilde{\mathbf{D}}_n^{m}}^t \right] \right\}.
$$
 (3.6)

$$
\tilde{\mathcal{X}}_{n}^{m} = \tilde{\pi}_{n}^{m}, \qquad \tilde{\zeta}_{n}^{m}, \qquad \tilde{T}_{n}^{m}, \qquad \tilde{q}_{n}^{m},
$$
\n
$$
\left(\frac{\partial \tilde{\mathcal{X}}_{n}^{m}}{\partial t}\right)^{\text{NG}} = \left(\frac{\partial \tilde{\pi}_{n}^{m}}{\partial t}\right)^{\text{NG}}, \qquad \left(\frac{\partial \tilde{\zeta}_{n}^{m}}{\partial t}\right)^{\text{NG}}, \qquad \left(\frac{\partial \tilde{T}_{n}^{m}}{\partial t}\right)^{\text{NG}}, \qquad \left(\frac{\partial \tilde{q}_{n}^{m}}{\partial t}\right)^{\text{NG}},
$$
\n
$$
\tilde{\gamma}_{\mathcal{X},n}^{m} = 1, \qquad (I - 2\Delta t \tilde{\mathcal{D}}_{M_{n}}^{m}), \quad (I - 2\Delta t \tilde{\mathcal{D}}_{H_{n}}^{m}), \quad (1 - 2\Delta t \tilde{\mathcal{D}}_{q,n}^{m}),
$$
\n
$$
\tilde{\mathcal{G}}_{\mathcal{X},n}^{m} = -\mathbf{C}^{T}, \qquad \qquad \underline{0}, \qquad -\underline{h}, \qquad \qquad \underline{0}.
$$
\n(3.7)

 $3.4$ 

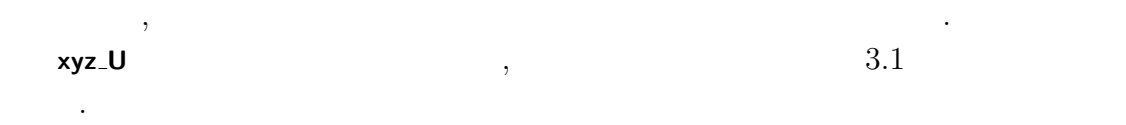

 $\,$ ,  $\,$ 

**3.5** 非重力波項の計算 **(**サブルーチン NonLinearOnGrid**)**

### 3.5.1 NonLinearOnGrid

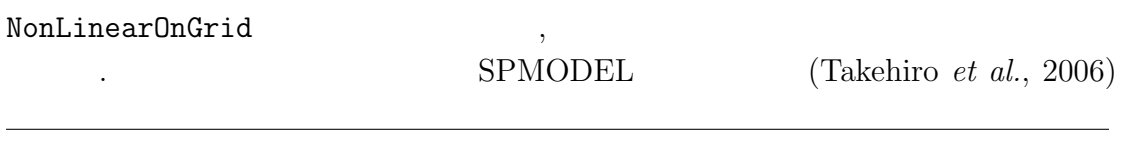

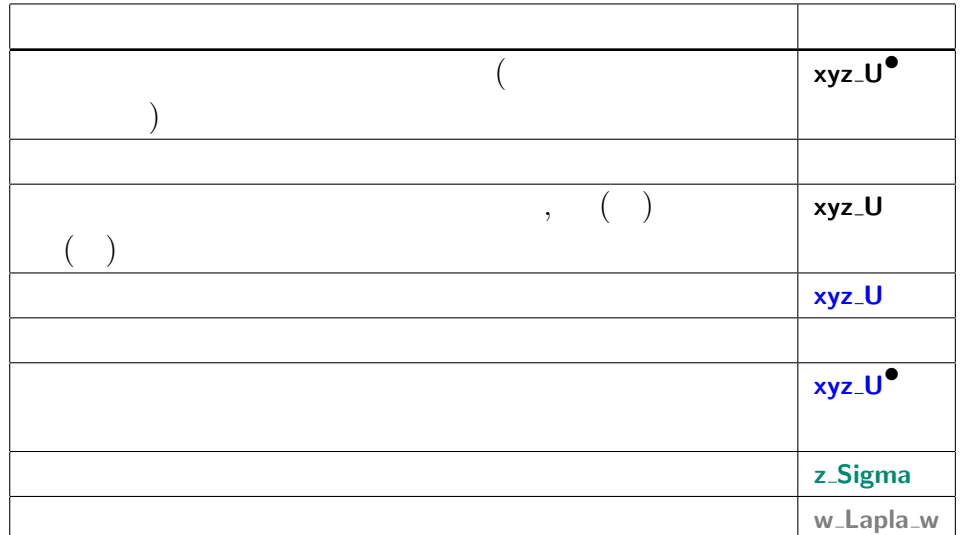

 $\hspace{1.5cm},$  $\,$ ,  $\,$ 

 $3.1:$ 

DynamicsInit SemiImplMatrix

省略する.

$$
(t) \qquad \qquad , \qquad , \qquad , \qquad \qquad , \qquad \qquad ,
$$

$$
\underbrace{(\nabla \pi)_{\lambda}}_{\text{Grad ambdaPin}^{\bullet}} = \underbrace{\frac{1}{a}}_{\text{DPlanck}} \underbrace{\frac{\partial (\ln \gamma_s)}{\partial \lambda}}_{\text{Coulomb}} \tag{3.8}
$$

$$
\mathbf{xy\_GradLambdaPhdaPin}^{\bullet}
$$
 
$$
\mathbf{RPlanet } \overline{\mathbf{x}\mathbf{y}\_\mathbf{r}GradLambda\mathbf{w}(\mathbf{w}\_\mathbf{xy}(\dots))}
$$
\n
$$
\mathbf{x}\mathbf{y}\_\mathbf{r} \mathbf{P}\mathbf{s}\mathbf{N}
$$
\n
$$
\mathbf{x}\mathbf{y}\_\mathbf{r} \mathbf{GradMuPin}^{\bullet}
$$
\n
$$
\mathbf{x}\mathbf{y}\_\mathbf{r} \mathbf{GradMuPin}^{\bullet}
$$
\n
$$
\mathbf{x}\mathbf{y}\_\mathbf{r} \mathbf{GradMu}\mathbf{w}(\mathbf{w}\_\mathbf{xy}(\dots))
$$
\n
$$
(3.9)
$$

$$
\zeta = \frac{1}{a} \left( \frac{1}{1 - \mu^2} \frac{\partial V}{\partial \lambda} - \frac{\partial V}{\partial \mu} \right)
$$
(3.10)  
xyz-VorN<sup>•</sup> 
$$
\frac{1}{RPlanet} \underbrace{(a - DivLambda) \cdot xyz \cdot UN}{wa - DivLambda \cdot xya \cdot (a - x)} \cdot xyz \cdot UN}{xyz \cdot UN}
$$
  

$$
\frac{D}{xyz \cdot VorN^{\bullet}} = \frac{1}{a} \left( \frac{1}{1 - \mu^2} \frac{\partial V}{\partial \lambda} + \frac{\partial V}{\partial \mu} \right)
$$
(3.11)  
xyz-VorN<sup>•</sup> 
$$
\frac{1}{RPlanet} \underbrace{(a - DivLambda) \cdot xyz \cdot UN}{wa - DivLambda \cdot xya \cdot (a - x)} \cdot xya \cdot (3.11) \cdot xya \cdot (3.12) \cdot xya \cdot (3.13)
$$

### 3.5.2 NonLinearOnGrid

を省略する.

$$
\delta,Z \qquad \qquad \text{NonLinearOnGrid} \qquad \qquad U_A,V_A,H,R,KE,UT',VT',Uq,Vq,\\qquad \qquad (t) \qquad \qquad , \qquad \qquad i,j
$$

$$
\underline{Z}_{\mathbf{xy}\_\mathbf{DPiDtN}} = -\underbrace{\sum_{k=1}^{K} \underbrace{\mathbf{xyz}\_\mathbf{PA}^{\mathbf{HAdv}}}_{\mathbf{x} \mathbf{yz}\_\mathbf{PA}^{\mathbf{HAdv}}}\underbrace{(3.12)}_{\mathbf{zyz}\_\mathbf{PA}^{\mathbf{HAdvSum}_{k=1}}}
$$
\n(3.12)

 $\overline{\text{code'description.tex}(\text{dynamics}/\text{dyn-nongrav.tex})}$  2011/02/21(  $\overline{\text{code'decision.tex}(\text{dynamics}/\text{dyn-nongrav.tex})}$ 

渦度**,** 発散の変化に関連する項の計算

 $\overline{\phantom{a}}$ 

 $\underbrace{ \bm{v}_k \cdot \nabla \pi}$  $,$ <br> $\frac{{\bf x} {\bf y} {\bf z}}{\bf v}_k \cdot \nabla \pi$ **xyz PiAdv** =  $\nabla \pi$  =  $\overbrace{U_k}$ 1  $1 - \mu^2$ **xy SinLat\*\*2 xy GradLambdaPiN** }| { 1 *a ∂π*  $\frac{\partial}{\partial \lambda}$  +  $V_k$   $\frac{1}{1}$ 1  $1 - \mu^2$ **xy SinLat\*\*2 xy GradMuPiN** }| {  $(1 - \mu^2)$ *a ∂π*  $\frac{\partial u}{\partial \mu}$ . (3.13)

$$
\begin{array}{lll}\n\text{xyz}\text{UAdvN}^{\bullet} & \text{xyz}\text{Cori} & \text{xyr}\text{SigDotN} \ (3.19) \\
\hline\nU_{A,1} &= \underbrace{(\zeta_1 + f)}_{\text{xy}\text{VorN}} \underbrace{V_1}_{\text{xyz}\text{VCosLatN}} - \underbrace{\frac{1}{2\Delta\sigma_1} \underbrace{\zeta_3}_{\text{z}\text{DelSigma}} \underbrace{(U_1}_{\text{xyz}\text{UcosLatN}} - U_2)}_{\text{z}\text{DelSigma}} \\
&= \text{TInpCoefK} \ (3.22) & \text{xyz}\text{GradLambdaPiN} \\
&- \underbrace{C_p}_{\text{F}} \underbrace{\kappa_1}_{\hat{k}_1} \underbrace{T'_{v,1}}_{\text{xyz}\text{TempVirEdd}} - \frac{1}{a} \frac{\partial \pi}{\partial \lambda} + \mathcal{F}_{\lambda,k} \cos \varphi, \\
U_{A,k} &= (\zeta_k + f)V_k - \frac{1}{2\Delta\sigma_k} [\dot{\sigma}_{k-1/2}(U_{k-1} - U_k) + \dot{\sigma}_{k+1/2}(U_k - U_{k+1})] \\
&- \frac{C_p \hat{\kappa}_k T'_{v,k}}{a} \frac{\partial \pi}{\partial \lambda} + \mathcal{F}_{\lambda,k} \cos \varphi, \qquad (k = 2, \cdots, K - 1) \\
U_{A,K} &= (\zeta_K + f)V_K - \frac{1}{2\Delta\sigma_K} \dot{\sigma}_{K-1/2}(U_{K-1} - U_K) - \frac{C_p \hat{\kappa}_K T'_{v,k}}{a} \frac{\partial \pi}{\partial \lambda} + \mathcal{F}_{\lambda,K} \cos \varphi, \\
& \text{xyz}\text{VAdvN}^{\bullet} & \text{xyz}\text{GradMupiN} \end{array} \tag{3.14}
$$

$$
\mathsf{x} \mathsf{y} \mathsf{z} \_ \mathsf{V} \mathsf{Adv} \mathsf{N}^\bullet
$$

$$
\widetilde{V}_{A,1} = -(\zeta_1 + f)U_1 - \frac{1}{2\Delta\sigma_1}\dot{\sigma}_{3/2}(V_1 - V_2) - C_p\hat{\kappa}_1 T'_{v,1} \frac{1 - \mu^2}{a} \frac{\partial \pi}{\partial \mu} + \mathcal{F}_{\varphi,1} \cos \varphi,
$$
\n
$$
V_{A,k} = -(\zeta_k + f)U_k - \frac{1}{2\Delta\sigma_k}[\dot{\sigma}_{k-1/2}(V_{k-1} - V_k) + \dot{\sigma}_{k+1/2}(V_k - V_{k+1})]
$$
\n
$$
- C_p\hat{\kappa}_k T'_{v,k} \frac{1 - \mu^2}{a} \frac{\partial \pi}{\partial \mu} + \mathcal{F}_{\varphi,k} \cos \varphi, \qquad (k = 2, \cdots, K - 1)
$$
\n
$$
V_{A,K} = -(\zeta_K + f)U_K - \frac{1}{2\Delta\sigma_K}\dot{\sigma}_{K-1/2}(V_{K-1} - V_K)
$$
\n
$$
- C_p\hat{\kappa}_K T'_{v,K} \frac{1 - \mu^2}{a} \frac{\partial \pi}{\partial \mu} + \mathcal{F}_{\varphi,K} \cos \varphi,
$$
\n(3.15)

$$
\underbrace{(KE)_k + \sum_{l=1}^K W_{kl}(T_{v,l} - T_l)}_{\text{xyz.KinEngyN}^{\bullet}} = \underbrace{\frac{U_k^2 + V_k^2}{2(1 - \mu^2)}}_{\text{HydroGrid}} + \underbrace{\sum_{l=1}^K W_{kl}(T_{v,l} - T_l)}_{\text{xyz.FampN}}.
$$
\n(3.16)

z

 $\overline{\phantom{a}}$ 

z}|{

$$
U_k = \frac{\text{xyz\_UN}}{u_k} \cos \varphi, \tag{3.17}
$$
  
xyz\_UCostatN  
xyz\_Costat

| $xyz\text{-}U\text{CosLatN}$ | $xyz\text{-}V\text{N}$ | $(3.18)$                    |
|------------------------------|------------------------|-----------------------------|
| $xyz\text{-}V\text{N}$       | $cos \varphi$          | $(3.18)$                    |
| $xyz\text{-}V\text{CosLatN}$ | $xy\text{-}CosLat$     | $xyz\text{-}PiddvSum_{k=l}$ |

$$
\begin{array}{ll}\text{xyz.VCostatN} & \text{xy\_CosLat} \\ \text{xyz.PiAdvSum}_{k=1} & \text{xyz.PiAdvSum}_{k=1} \\ \text{xyr\_SignotN} \end{array} \hspace{0.2cm} \begin{array}{ll} \text{xyz.PiAdvSum}_{k=1} \\ \text{xyr\_SignotN} \end{array} \hspace{0.2cm} \begin{array}{ll} \text{xyz.PiAdvSum}_{k=1} \\ \text{xyr\_SignotN} \end{array} \hspace{0.2cm} \begin{array}{ll} \text{xyz.PiAdvSum}_{k=1} \\ \text{xyr\_SignotN} \end{array} \hspace{0.2cm} \begin{array}{ll} \text{xyz.PiAdvSum}_{k=1} \\ \text{xyr\_SignotN} \end{array} \hspace{0.2cm} \begin{array}{ll} \text{xyz.PiAdvSum}_{k=1} \\ \text{xyr\_SignotN} \end{array} \hspace{0.2cm} \begin{array}{ll} \text{xyz.PiAdvSum}_{k=1} \\ \text{xyr\_SignotN} \end{array} \hspace{0.2cm} \begin{array}{ll} \text{xyz.PiAdvSum}_{k=1} \\ \text{xyr\_SignotN} \end{array} \hspace{0.2cm} \begin{array}{ll} \text{xyz.PiAdvSum}_{k=1} \\ \text{xyr\_SignotN} \end{array} \hspace{0.2cm} \begin{array}{ll} \text{xyz.PiAdvSum}_{k=1} \\ \text{xyr\_SignotN} \end{array} \hspace{0.2cm} \begin{array}{ll} \text{xyz.PiAdvSum}_{k=1} \\ \text{xyr\_SignotN} \end{array} \hspace{0.2cm} \begin{array}{ll} \text{xyz.PiAdvSum}_{k=1} \\ \text{xyr\_SignotN} \end{array} \hspace{0.2cm} \begin{array}{ll} \text{xyz.PiAdvSum}_{k=1} \\ \text{xyr\_SignotN} \end{array} \hspace{0.2cm} \begin{array}{ll} \text{xyz.PiAdvSum}_{k=1} \\ \text{xyr\_SignotN} \end{array} \hspace{0.2cm} \begin{array}{ll} \text{xyz.PiAdvSum}_{k=1} \\ \text{xyr\_SignotN} \end{array} \hspace{0.2cm} \end{array}
$$

$$
\dot{\sigma}_{1/2} = 0,
$$
  

$$
\dot{\sigma}_{K+1/2} = 0,
$$

$$
xyz_{\text{temp}}\text{Vir} \ (3.21) \tag{3.19}
$$

$$
\mathcal{T}'_{v,k} = \overbrace{\mathcal{T}_{v,k}}^{\text{xyz}.\text{TempVir (3.21)}} \left\{ \overbrace{T_{v,k}}^{\text{Z}} - \overbrace{T_{k}}^{\overline{T}_{k}} \right\}, \qquad (3.19)
$$
\n
$$
\mathcal{L}.\text{RefTemp}
$$
\n
$$
= T_{k} \left\{ 1 + \left( \begin{array}{cc} 1 & -1 \\ - & -1 \end{array} \right) q_{k} \right\}, \qquad (3.21)
$$

**xyz TempVirEdd**

$$
\mathbf{x} \mathbf{y} \mathbf{z} \mathbf{I} \mathbf{emp} \mathbf{Vir} \mathbf{Edd} \quad \mathbf{z} \mathbf{I} \mathbf{emp}
$$
\n
$$
\mathbf{y} \mathbf{z} \mathbf{I} \mathbf{emp} \mathbf{Vir} \quad \mathbf{x} \mathbf{y} \mathbf{z} \mathbf{I} \mathbf{emp} \mathbf{N} \quad \mathbf{xyz} \mathbf{I} \mathbf{emp} \mathbf{N} \quad \mathbf{xyz} \mathbf{I} \mathbf{emp} \mathbf{N} \quad (3.21)
$$

$$
\hat{\kappa}_{k} = \frac{\sigma_{k-1/2} \alpha_{k} + \sigma_{k+1/2} \beta_{k}}{\Delta \sigma_{k}},
$$
\n(3.22)

**z TInpCoefK** |{z}

$$
\hat{\kappa}_k = \frac{\sigma_{k-1/2} \alpha_k + \sigma_{k+1/2} \mu_k}{\Delta \sigma_k},
$$
\n
$$
\sum_{\text{Z-TInpCoefK}} \text{DynamicsInit} \quad \text{r-Sigma} \quad \text{Kappa}
$$
\n
$$
\alpha_k = \left(\frac{\sigma_{k-1/2}}{\sigma_k}\right)^K - 1,
$$
\n
$$
\text{Lattice Table} \quad (3.23)
$$

**z HydroAlpha z Sigma**

DynamicsInit

$$
\beta_k = 1 - \left(\frac{\sigma_{k+1/2}}{\sigma_k}\right)^{\kappa},
$$
  
z-HydroBeta (3.24)

**GasRDry**

DynamicsInit

$$
\kappa = \frac{\widehat{R}}{\frac{C_p}{C_{\text{P}}}}.
$$
\nKappa

\n(3.25)

DynamicsInit

$$
)\;
$$

xyz.TempEdd (3.29)  
\nxyz.TempVAdvN<sup>•</sup> 
$$
\equiv
$$
  $U_k T'_k$  (3.26)  
\nxyz.UCostatN  
\nxyz.TempVAdvN<sup>•</sup>  $\equiv$   $V_k T'_k$ , (3.27)  
\nxyz.VCostatN  
\nxyz.TempNonLinearN<sup>•</sup> xyz.DivN  
\n
$$
- \frac{1}{\Delta \sigma_k} \left[ \frac{\partial}{\partial k} L_1/2 \left( \frac{\hat{T'}_{k-1/2}}{\hat{T}_{k-1/2}} - T'_k \right) + \hat{\sigma}_{k+1/2} (T'_k - \hat{T'}_{k+1/2}) \right]
$$
\n
$$
= \frac{1}{\Delta \sigma_k} \left[ \frac{\partial}{\partial k} \frac{N(2)}{(2T_{k-1/2} - T_k)} - \frac{1}{\Delta \sigma_k} \left[ \frac{\partial}{\partial k} \frac{N(2)}{(2T_{k-1/2} - T_k)} - \frac{T'_k}{T_{k-1/2}} \left( \frac{\hat{T}}{T_k} - \hat{T}_{k+1/2} \right) \right] \right]
$$
\n
$$
= \frac{1}{\Delta \sigma_k} \left[ \frac{\partial}{\partial k} \frac{N(2)}{(2T_{k-1/2} - T_k)} - \frac{N(2)}{2T_{k-1/2}} \left( \frac{\hat{T}}{T_k} - \hat{T}_{k+1/2} \right) \right]
$$
\n
$$
= \frac{1}{\Delta \sigma_k} \left[ T_{v,k} \sum_{k=1}^{N} \frac{1}{2T_{v,k}} - \frac{1}{\Delta \sigma_k} \left[ T_{v,k} \sum_{k=1}^{N} \frac{1}{2T_{v,k}} - \frac{1}{2T_{v,k}} \sum_{k=1}^{N} D_k \Delta \sigma_k \right] \right]
$$
\n
$$
= \frac{\frac{\hat{\sigma}_k}{\Delta \sigma_k}}{\Delta \sigma_k} \left[ T_{v,k} \sum_{l=k+1}^{K} v_l \cdot \nabla \pi \Delta \sigma_l + T'_{v,k} \sum_{l=k+1}^{K} D_l \Delta \sigma_l \right]
$$
\n
$$
= \frac{\hat{\beta}_k}{\Delta \sigma_k} \left[ T_{v,k} \sum_{l=k+1}^{K} v_l \cdot \nabla \pi \Delta \sigma_l + T'_{v,k}
$$

$$
= T'_{K} D_{K}
$$
  
\n
$$
- \frac{1}{\Delta \sigma_{K}} \left[ \dot{\sigma}_{K-1/2} \left( \hat{T}'_{K-1/2} - T'_{K} \right) + \dot{\sigma}_{K+1/2} \left( T'_{K} - \hat{T}'_{K+1/2} \right) \right]
$$
  
\n
$$
- \frac{1}{\Delta \sigma_{K}} \left[ \dot{\sigma}_{K-1/2}^{\text{NG}} \left( \hat{\overline{T}}_{K-1/2} - \overline{T}_{K} \right) + \dot{\sigma}_{K+1/2}^{\text{NG}} \left( \overline{T}_{K} - \hat{\overline{T}}_{K+1/2} \right) \right]
$$
  
\n
$$
+ \hat{\kappa}_{K} T_{v,K} \mathbf{v}_{K} \cdot \nabla \pi
$$
  
\n
$$
- \frac{\alpha_{K}}{\Delta \sigma_{K}} \left[ T_{v,K} \mathbf{v}_{K} \cdot \nabla \pi \Delta \sigma_{K} + T'_{v,K} D_{K} \Delta \sigma_{K} \right].
$$
  
\n(3.28)

 $\overline{\phantom{a}}$ 

$$
T'_{k} = T_{k} - \overline{T}_{k} ,
$$
\n
$$
\text{xyz} \text{TempEdd} = T_{k} - \overline{T}_{k} ,
$$
\n
$$
(3.29)
$$

$$
\hat{T}'_{k-1/2} = \begin{cases}\n0, & (k = 1) \\
\frac{a_k}{\sum_{k=1}^{k} T_k + b_{k-1} T_{k-1} - \hat{T}_{k-1/2}} & (k = 2, \dots, K) \\
\frac{a_k}{\sum_{k=1}^{k} T_k + b_{k-1} T_{k-1} - \hat{T}_{k-1/2}} & (k = 2, \dots, K) \\
0, & (k = K + 1)\n\end{cases}
$$
\n(3.30)

z}|{

$$
\frac{\hat{\overline{T}}_{k-1/2}}{\sum_{\mathbf{r}=\mathbf{R} \in \mathbf{Temp}}^{2}} = \begin{cases}\n0, & (k=1) \\
a_k \overline{\overline{T}}_k + b_{k-1} \overline{T}_{k-1}, & (k=2,\cdots,K) \\
\text{z-RefTemp} \\
0, & (k=K+1)\n\end{cases}
$$
\n(3.31)  
\nz-HydroAlpha\n
$$
z \cdot \text{HydroAlpha} \quad (\overline{\overline{T}}_k)^{k-1}
$$

DynamicsInit |{z}

$$
a_k = \frac{z \cdot \text{HydroAlpha}}{\alpha_k} \left[ 1 - \left( \frac{\sigma_k}{\sigma_{k-1}} \right)^{\kappa} \right]^{-1}, \tag{3.32}
$$

**z TInpCoefA** |{z}

DynamicsInit

$$
\frac{a_k}{\ln p \text{CoefA}}
$$
\n
$$
\frac{1}{\ln p \text{CoefA}}
$$
\n
$$
\frac{1}{\ln p \text{CoefA}}
$$
\n
$$
\frac{1}{\ln p \text{CoefA}}
$$
\n
$$
\frac{1}{\mu_k} = \frac{1}{\beta_k} \left[ \left( \frac{\sigma_k}{\sigma_{k+1}} \right)^{\kappa} - 1 \right]^{-1}, \quad (3.33)
$$

**z TInpCoefB** z

DynamicsInit

z-**TipCoefB**  
\nDynamicsInit  
\n
$$
\frac{\dot{\sigma}_{k-1/2}^{\text{NG}}}{\dot{\sigma}_{k-1/2}^{\text{NG}}} = \frac{r\text{-Sigma}}{\sigma_{k-1/2}} \sum_{k=1}^{K} v_k \cdot \nabla \pi \Delta \sigma_k - \sum_{l=k}^{K} v_l \cdot \nabla \pi \Delta \sigma_l .
$$
\n(3.34)  
\n
$$
\text{xyr-SigDotNonG}
$$
\n
$$
\text{xyr} = \text{**Box**
$$

**xyz PiAdvSum** *k*=1 **xyz PiAdvSum**

$$
\mathbf{x} \mathbf{y} \mathbf{z} \mathbf{Q} \mathbf{V} \mathbf{a} \mathbf{p} \mathbf{U} \mathbf{A} \mathbf{d} \mathbf{v} \mathbf{N} \equiv \underbrace{U_k \quad q_k,}_{\mathbf{x} \mathbf{y} \mathbf{z} \mathbf{L} \mathbf{U} \mathbf{C} \mathbf{o} \mathbf{S} \mathbf{L} \mathbf{a} \mathbf{t} \mathbf{N}} \tag{3.35}
$$

$$
\mathbf{xyz}\_\mathbf{Q} \mathbf{VapV} \mathbf{AdvN}^{\bullet} \equiv \underbrace{V_k}_{\mathbf{xyz}\_\mathbf{V} \mathbf{CosLatN}} q_k, \tag{3.36}
$$

$$
xyz\_\text{QVapNonLinearN}^\bullet
$$
 
$$
xyr\_\text{SigDot}
$$

|{z}

$$
QVapNonLinearN• \n\widetilde{R}_1 = q_1 D_1 - \frac{1}{2 \Delta \sigma_1} \widetilde{\sigma}_{3/2} (q_1 - q_2),
$$
\n
$$
\begin{aligned}\n&xyz \cdot \text{DivN} \\
&z \cdot \text{Delsigma} \\
&R_k = q_k D_k - \frac{1}{2 \Delta \sigma_k} \left[ \dot{\sigma}_{k-1/2} (q_{k-1} - q_k) + \dot{\sigma}_{k+1/2} (q_k - q_{k+1}) \right], \\
&R_K = q_K D_K - \frac{1}{2 \Delta \sigma_K} \dot{\sigma}_{K-1/2} (q_{K-1} - q_K). \n\end{aligned}
$$
\n
$$
(k = 2, \cdots, K - 1)
$$
\n
$$
R_K = q_K D_K - \frac{1}{2 \Delta \sigma_K} \dot{\sigma}_{K-1/2} (q_{K-1} - q_K).
$$
\n
$$
(3.37)
$$

|{z}

**3.5.3** 

NonLinearOnGrid 
$$
\pi, \zeta, D, T, q
$$
  
\n
$$
(t) \qquad \qquad \int_{\pi}^{\pi} \int_{\pi}^{m} t \qquad \qquad t
$$
\n
$$
\left(\frac{\partial \tilde{\pi}_{n}^{m}}{\partial t}\right)^{NG} = \left[\frac{Z_{ij}}{\pi}\right]_{n}^{\pi}, \qquad (3.38)
$$
\n
$$
\mathbf{w} \cdot \mathbf{DPIDt} \mathbf{N}^{\bullet}
$$
\n
$$
\mathbf{w} \cdot \mathbf{DPIDt} \mathbf{N}^{\bullet}
$$
\n
$$
\left(\frac{\partial \tilde{\xi}_{k,n}^{m}}{\partial t}\right)^{NG} = \frac{1}{a} \left(\underbrace{\left(\frac{1}{1-\mu^{2}} \frac{\partial V_{A,ijk}}{\partial \lambda}\right)_{n}^{m}}_{\text{wa-DivLambda xya}} - \underbrace{\left(\frac{\partial V_{A,ijk}}{\partial \mu}\right)_{n}^{m}}_{\text{wa-DivMuxyya}}\right), \qquad (3.39)
$$
\n
$$
\mathbf{w} \cdot \mathbf{DDivDt} \mathbf{N}^{\bullet}
$$
\n
$$
\left(\frac{\partial \tilde{D}_{k,n}^{m}}{\partial t}\right)^{NG} = \frac{1}{a} \left(\underbrace{\left(\frac{1}{1-\mu^{2}} \frac{\partial V_{A,ijk}}{\partial \lambda}\right)_{n}^{m}}_{\text{RPlanet}} + \underbrace{\left(\frac{\partial V_{A,ijk}}{\partial \mu}\right)_{n}^{m}}_{\text{wa-DivMuxxya}}\right)
$$
\n
$$
-\underbrace{\frac{1}{a^{2}}}_{\text{RPlanet} \ast \ast_{2}} \underbrace{\left(-n(n+1)\left\{\left(KE\right)_{ijk} + \sum_{l=1}^{K} W_{ijkl}(T_{v,ijl} - T_{ijl})\right\}\right)_{n}^{m}}_{\text{wal Lapla_w} \cdot \mathbf{w} \cdot \mathbf{Lapla_w} \cdot (\mathbf{w} \cdot \mathbf{w})} \qquad (3.40)
$$

([

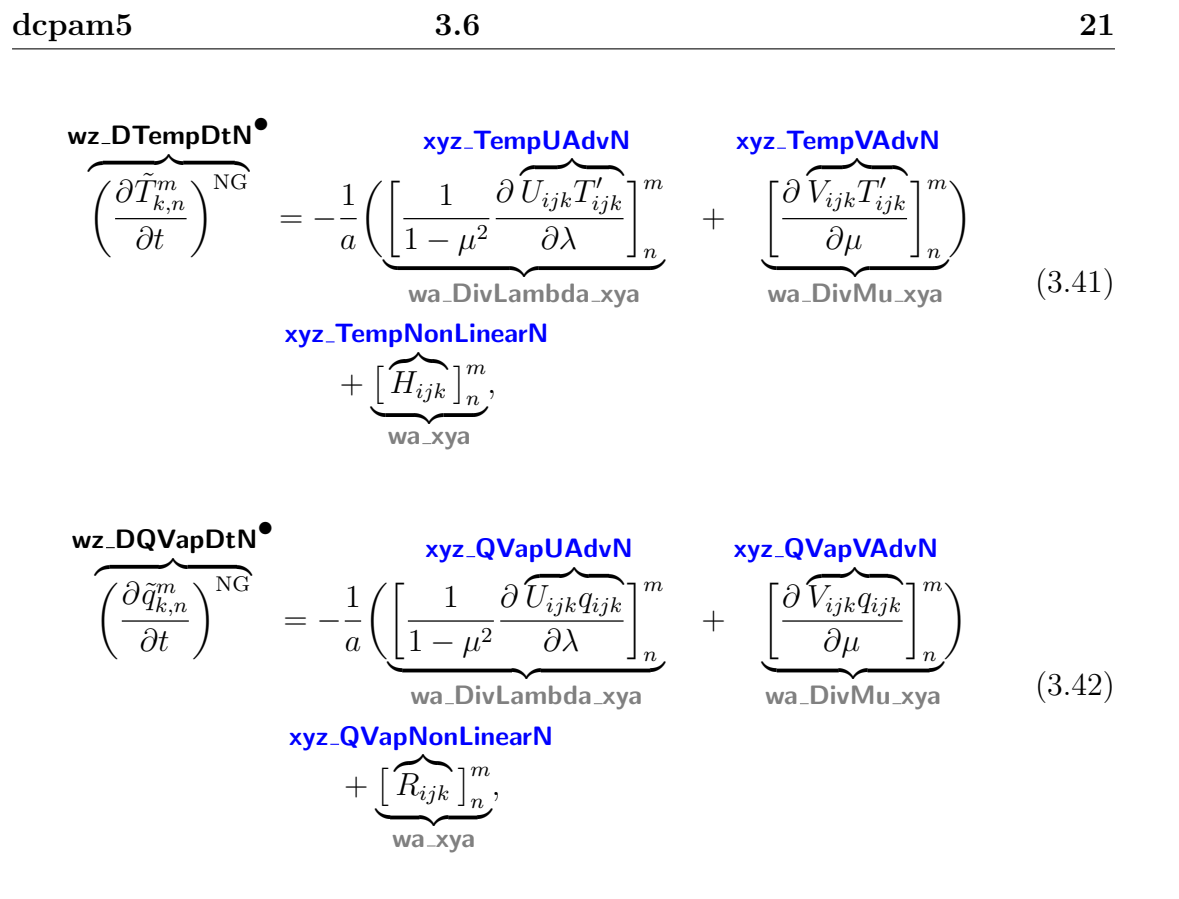

**Experimental Security Construction Construction Construction Construction Construction Construction Construction** 

# **3.6** 格子点値からスペクトル値への変換

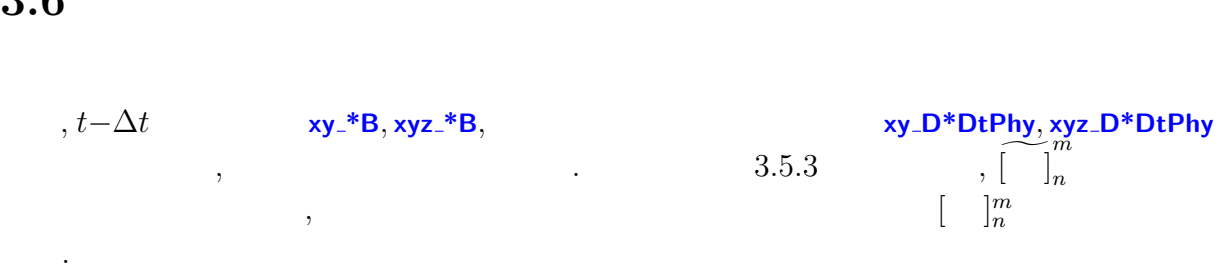

#### $3.6.1$

$$
\underbrace{\Phi_{s,n}^{m}}_{\text{w\_SurfGeoPot}} = \underbrace{\begin{bmatrix} \text{w\_xy} \\ \text{g} & \text{z}_{s,ij} \end{bmatrix}_{n}^{m}}_{\text{Graw xy\_SurfHeight}} \tag{3.43}
$$

**(a)** 

# **3.6.2**  $t - \Delta t$

表記を省略する.

 $\langle$ 

$$
t - \Delta t \qquad \qquad . \qquad (t - \Delta t)
$$

$$
t - \Delta t \qquad (t - \Delta t)
$$
  

$$
\tilde{\zeta}_{k,n}^{m} = \frac{1}{a} \left( \underbrace{\left[ \frac{1}{1 - \mu^2} \frac{\partial V_{ijk}}{\partial \lambda} \right]_n^m}_{wa_DivLambda_xya} - \underbrace{\left[ \frac{\partial U_{ijk}}{\partial \mu} \right]_n^m}_{wa_DivMu_xya} \right), \qquad (3.44)
$$

$$
\mathbf{wz\text{-}VorB}^{\bullet} \quad \text{RPlanet} \quad \underset{\text{wz\text{-}DivB}}{\text{wz\text{-}UcosLatB}} \quad \underset{\text{wz\text{-}DivB}}{\text{wz\text{-}UcosLatB}} \quad \underset{\text{wz\text{-}DivB}}{\text{wz\text{-}UcosLatB}} \quad \underset{\text{wz\text{-}DivB}}{\text{wz\text{-}DivB}} \tag{3.45}
$$

$$
\underline{T_{k,n}^m} = \underbrace{\begin{bmatrix} \underline{w}a_x y a \\ \underline{T}_{ijk} \end{bmatrix}_n^m}_{\text{xyz}.\text{TempB}},
$$
\n(3.46)

**wz TempB***•*

$$
q_{k,n}^m = \overbrace{\begin{bmatrix} q_{ijk} \\ q_{ijk} \end{bmatrix} \begin{bmatrix} m \\ n \end{bmatrix}}^{wa\_xyz}
$$
\n(3.47)\n  
\n**QVappB**\n  
\n
$$
w_{xy}
$$

**wz QVapB***•*

$$
\pi_n^m = \overbrace{\left[\ln \underbrace{p_{s,ijk}}_{\text{xyz-PiB}}\right]_n^m}^{\text{w} \times \text{y}}.
$$
\n(3.48)

$$
U_{ijk} = \frac{\text{xyz\_UB}}{u_{ijk}} \cos \varphi, \tag{3.49}
$$
  
z,UCoslatB xy\_Coslat

**xyz UCosLatB** |{z}|

$$
x_{y} = \frac{xyz_{y}}{xyz_{y}} = \frac{xyz_{y}}{xyz_{y}} \cos \varphi
$$
\n
$$
x_{y} = \frac{xyz_{y}}{xyz_{y}} \cos \varphi
$$
\n(3.50)

である.

 $\,$ 

 $3.6.3$ 

3.5.3  
\n
$$
\mathbf{w} \times \mathbf{D}^* \mathbf{D} \mathbf{t} \mathbf{N} \mathbf{b}
$$
\n
$$
\left( \frac{\partial \tilde{\zeta}_{k,n}^m}{\partial t} \right)^{\text{phy}} = \underbrace{\frac{1}{a}}_{\text{RPlanet}} \left( \underbrace{\left( \frac{1}{1 - \mu^2} \frac{\partial}{\partial \lambda} \left( \frac{\partial V_{ijk}}{\partial t} \right)^{\text{phy}} \right]_{n}^{m}}_{\text{wa_DivLambda xya}} - \underbrace{\left( \frac{\partial}{\partial \mu} \left( \frac{\partial U_{ijk}}{\partial t} \right)^{\text{phy}} \right]_{n}^{m}}_{\text{wa_DivLambda xya}} \right) \times \underbrace{\left( \frac{\partial \tilde{D}_{k,n}^m}{\partial t} \right)^{\text{phy}}}_{\text{Wa_DivMux ya}} = \underbrace{\frac{1}{a}}_{\text{RPlanet}} \left( \underbrace{\left( \frac{1}{1 - \mu^2} \frac{\partial}{\partial \lambda} \left( \frac{\partial U_{ijk}}{\partial t} \right)^{\text{phy}} \right]_{n}^{m}}_{\text{wa_DivLambda xya}} + \underbrace{\frac{\partial}{\partial \mu} \left( \frac{\partial V_{ijk}}{\partial t} \right)^{\text{phy}} \right]_{n}^{m}}_{\text{wa_DivMux ya}} \right) \times \underbrace{\left( \frac{\partial \tilde{T}_{k,n}^m}{\partial t} \right)^{\text{phy}}}_{\text{Suz}} = \underbrace{\left( \frac{\partial T_{ijk}}{\partial t} \right)^{\text{phy}} \right]_{n}^{m}}_{\text{waz xya}} + \underbrace{\left( \frac{\partial}{\partial \mu} \left( \frac{\partial V_{ijk}}{\partial t} \right)^{\text{phy}} \right]_{n}^{m}}_{\text{waz xya}} \times \underbrace{\left( \frac{\partial \tilde{T}_{k,n}^m}{\partial t} \right)^{\text{phy}}}_{\text{wyz DQVapDtPhy}} = \underbrace{\left( \frac{\partial q_{ijk}}{\partial t} \right)^{\text{phy}} \right]_{n}^{m}}_{\text{wyz DQVapDtPhy}} \times \underbrace{\left( \frac{\partial U_{ijk}}{\partial t} \right)^{\text{phy}}}_{\text{wyz DQVapDtPhy}} = \underbrace{\left( \frac{\partial u_{ijk}}{\
$$

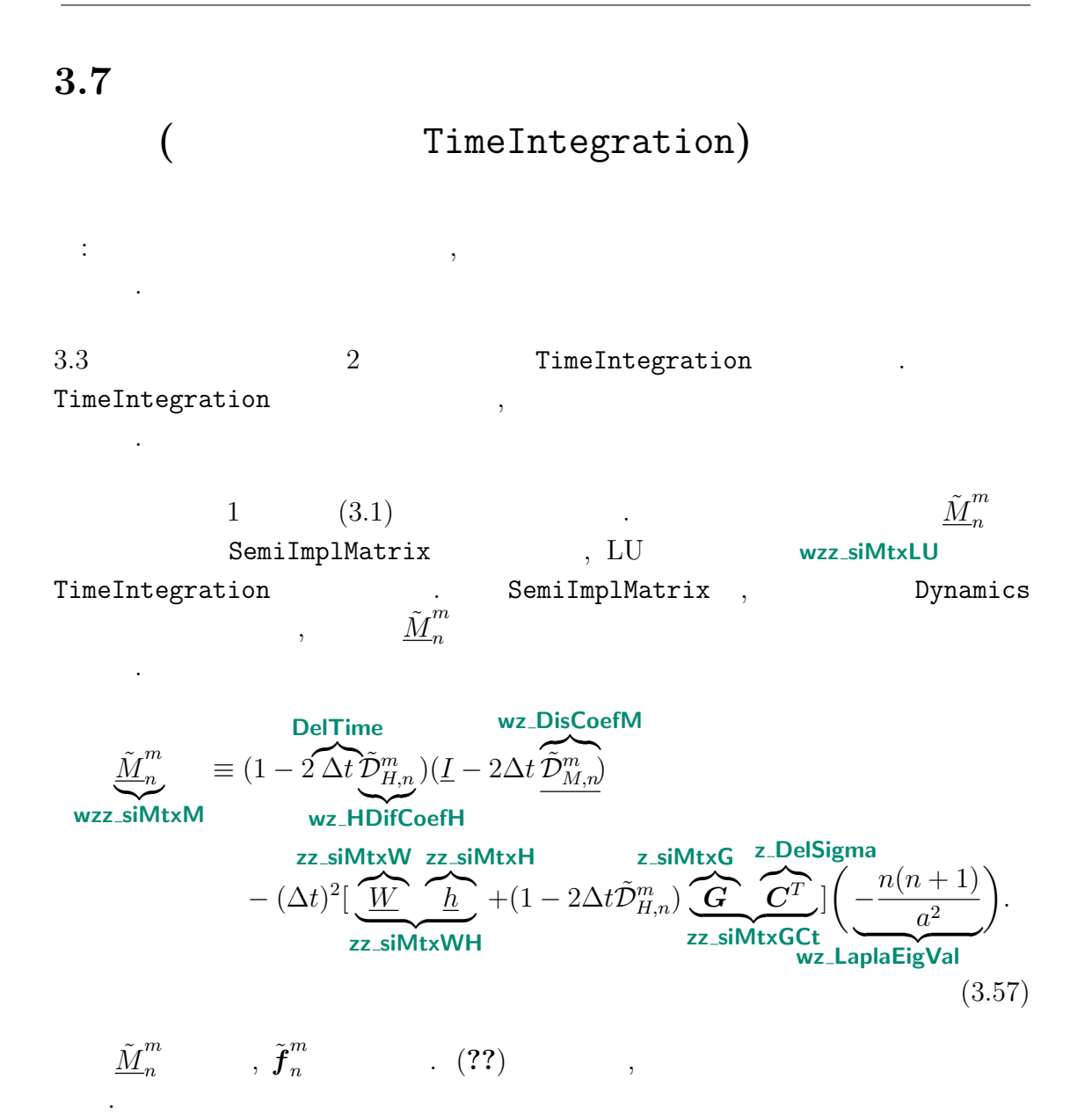

$$
\tilde{J}_{n}^{m} = (1 - 2 \Delta t \tilde{D}_{H,n}^{m})(\underline{I} - \Delta t \tilde{D}_{M,n}^{m}) \tilde{D}_{n}^{m,t-\Delta t}
$$
\nwe.siVectF\nwe. HDifCoeff\n
$$
+ (1 - 2\Delta t \tilde{D}_{H,n}^{m})\Delta t \underbrace{\left(\frac{\partial \tilde{D}_{n}^{m}}{\partial t}\right)^{NG}}_{\text{wz.DDivDtN}}
$$
\n
$$
- \Delta t \left(\underbrace{-\frac{n(n+1)}{a^{2}}}_{\text{wz.LaplacEigVal}}\right) \left\{ (1 - 2\Delta t \tilde{D}_{H,n}^{m}) \tilde{\Phi}_{s,n}^{m}
$$
\n
$$
\underbrace{-\frac{n(n+1)}{a^{2}}}_{\text{wz.LaplacEigVal}} \right\} \underbrace{\left(1 - 2\Delta t \tilde{D}_{H,n}^{m}) \tilde{\Phi}_{s,n}^{m}}_{\text{wz.sifEmp}}
$$
\n
$$
+ \underbrace{W}_{\text{wz.TempB}} \left[ (1 - \Delta t \tilde{D}_{H,n}^{m}) \underbrace{\tilde{T}_{n}^{m,t-\Delta t}}_{\text{wz.TempB}} + \Delta t \underbrace{\left(\frac{\partial \tilde{T}_{n}^{m}}{\partial t}\right)^{NG}}_{\text{wz.DTempDtN}} \right]
$$
\n
$$
+ (1 - 2\Delta t \tilde{D}_{H,n}^{m}) \underbrace{\mathbf{C}}_{\text{z.siMtxG}} \left[ \underbrace{\tilde{\pi}_{n}^{m,t-\Delta t}}_{\text{w.siPi}} + \Delta t \underbrace{\left(\frac{\partial \tilde{\pi}_{n}^{m}}{\partial t}\right)^{NG}}_{\text{w.siPi}} \right].
$$
\n(3.58)

 $(3.1)$  **LUSolve**  $\ldots$ *m n t* wz\_siDivAvrTime . LUSolve ,  $\tilde{\boldsymbol{f}}^{m}_{n}$  $\sum_{n=1}^{m}$  LU  $\sum_{n=1}^{m}$  *M*<sup>*m*</sup> (**wz siVectF**, **wzz siMtxLU**, **wz siMtxPiv**) である.

## **3.7.1**  $t + \Delta t$

 $(3.5)$   $(3.6)$   $(3.6)$  $(3.6)$ 

6)  
\n
$$
\tilde{\pi}_{n}^{m,t+\Delta t} = \tilde{\pi}_{n}^{m,t-\Delta t} + 2\Delta t \underbrace{\left[\left(\frac{\partial \tilde{\pi}_{n}^{m}}{\partial t}\right)^{NG} - \underbrace{C^{T} \overbrace{\tilde{D}_{n}^{m}}^{GT}}_{z\_\_\text{DElSigna}}\right]}_{\text{w_silPil}t}, \qquad (3.59)
$$

$$
\underbrace{\tilde{\zeta}_{n}^{m,t+\Delta t}}_{\text{wz-VorA}^{\bullet}} = \left(\underline{I} - 2\Delta t \underline{\tilde{D}_{M}}_{n}^{m}\right)^{-1} \left\{\underbrace{\tilde{\zeta}_{n}^{m,t-\Delta t}}_{\text{wz-VorB}} + 2\Delta t \underbrace{\left(\frac{\partial \tilde{\zeta}_{n}^{m}}{\partial t}\right)^{NG}}_{\text{wz-DVorDtN}}\right\}, \qquad (3.60)
$$
\n
$$
\underbrace{\tilde{D}_{n}^{m,t+\Delta t}}_{n} = 2\overline{\tilde{D}_{n}^{m}}^{t} - \underline{\tilde{D}_{n}^{m,t-\Delta t}}_{n}, \qquad (3.61)
$$

|

$$
\underbrace{\tilde{\mathbf{D}}_n^{m,t+\Delta t}}_{\text{wz_DivA}} = 2 \overline{\tilde{\mathbf{D}}_n^{m}} - \underbrace{\tilde{\mathbf{D}}_n^{m,t-\Delta t}}_{\text{wz_DivB}},
$$
\n(3.61)

$$
\mathbf{w} \mathbf{z} \cdot \mathbf{Div} \mathbf{A}^{\bullet} \qquad \mathbf{w} \mathbf{z} \cdot \mathbf{Div} \mathbf{B}
$$
\n
$$
\underline{\tilde{T}}_{n}^{m,t+\Delta t} = \frac{1}{1 - 2\Delta t \tilde{D}_{H,n}^{m}} \Biggl\{ \underline{\tilde{T}}_{n}^{m,t-\Delta t} + 2\Delta t \left[ \underline{\left( \frac{\partial \tilde{T}_{n}^{m}}{\partial t} \right)^{NG} - \frac{ZZ \cdot \mathbf{Si} \mathbf{M} \mathbf{t} \times \mathbf{H}}{\underline{h} \cdot \tilde{D}_{n}^{m t}} \right] \Biggr\}, \quad (3.62)
$$
\n
$$
\mathbf{w} \mathbf{z} \cdot \mathbf{TempD} \mathbf{t}
$$

$$
1 - 2\Delta t \tilde{\mathcal{D}}_{H,n}^{m} \left\{ \underbrace{\frac{1}{\mathsf{wz\_TempB}}^{n}}_{\mathsf{wz\_SteppB}} \frac{\left[ \underbrace{\partial t}_{\text{wz\_step}} \right]_{\mathsf{wz\_siDTempDt}}^{n}}_{\mathsf{wz\_siDTempDt}} \right\}, \quad (3.63)
$$
\n
$$
\tilde{\mathbf{q}}_{n}^{m,t+\Delta t} = \frac{1}{1 - 2\Delta t \tilde{\mathcal{D}}_{q,n}^{m}} \left\{ \underbrace{\tilde{\mathbf{q}}_{n}^{m,t-\Delta t} + 2\Delta t}_{\mathsf{wz\_QVap}} \left( \frac{\partial \tilde{\mathbf{q}}_{n}^{m}}{\partial t} \right)^{\text{NG}} \right\}. \quad (3.63)
$$

付 録**A**

 $\mathrm{CREDITS^{1}}$   $\qquad \qquad$ 

 $^{-1}{\rm http://www.gfd-dennou.org/library/dcpam/dcpam5/dcpam5_latest/CREDITS}$